## **Fleet**

Fleet

Section Fleet is divided into 6 sub-sections where you can configure Fleet settings and everything that comes with it (i.e. documents, ratings). Here you can also choose Aircraft for the integrations with 3rd Party Vendours (Avinode, Returnejt, etc). You can also set up Movement messages templates.

Schedule Changes

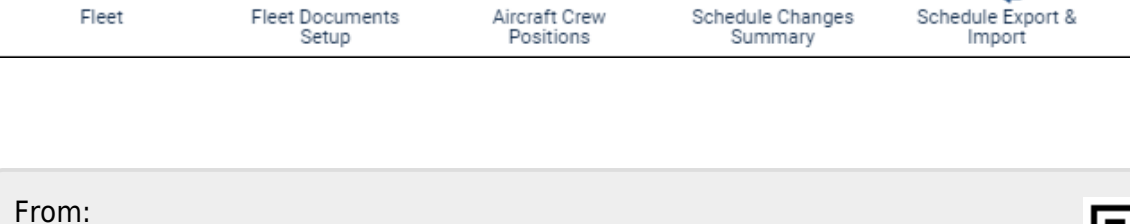

<https://wiki.leonsoftware.com/>- **Leonsoftware Wiki**

Fleet Documents

Permanent link: **<https://wiki.leonsoftware.com/leon/fleet?rev=1482925135>**

Last update: **2016/12/28 11:38**

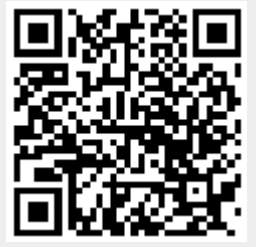

MVT Messages

Schedule Export &